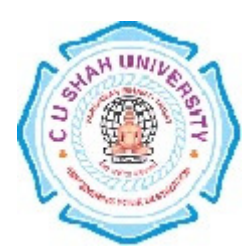

# C. U. Shah University, Wadhwan City Faculty of Computer Science Name of Program: Master of Science Information Technology (Web Technology) Semester : II

## w.e.f. June-2014

### Teaching & Evaluation Scheme

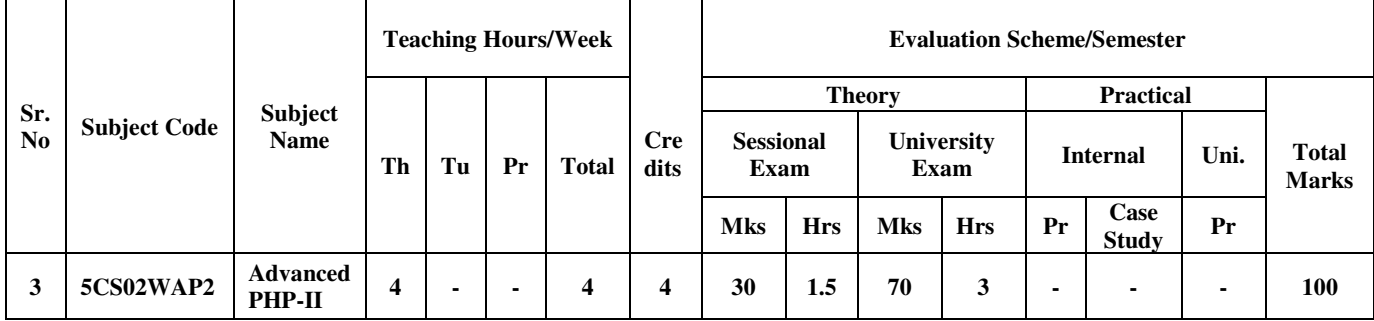

Objectives:

- Program server side using PHP in dynamic web development
- Understand PHP language constructs, data types, logic control, built-in functions
- Setup and configure MySQL, PHP, Apache, JavaScript, jQuery web server development environment
- Implement SQL language, JavaScript, Ajax, Jquery, PHP and CSS in the project
- Joomla Content Management System and Zend Framework

#### Pre-requisites:

Students should have experience developing applications with PHP, as well as using SQL to interface with a database. Good knowledge of HTML, JavaScript and DOM API is required.

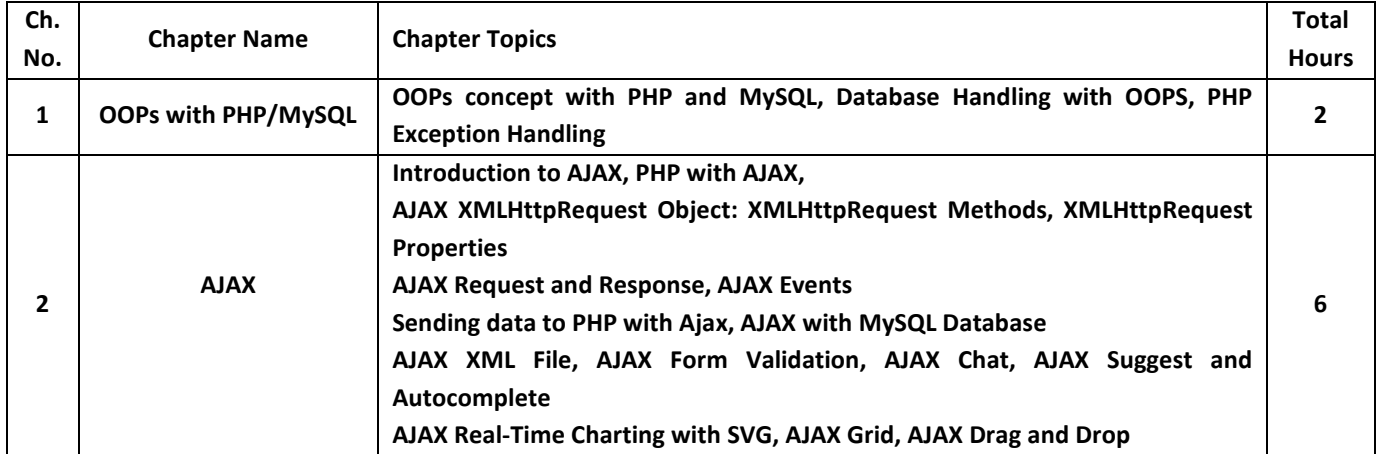

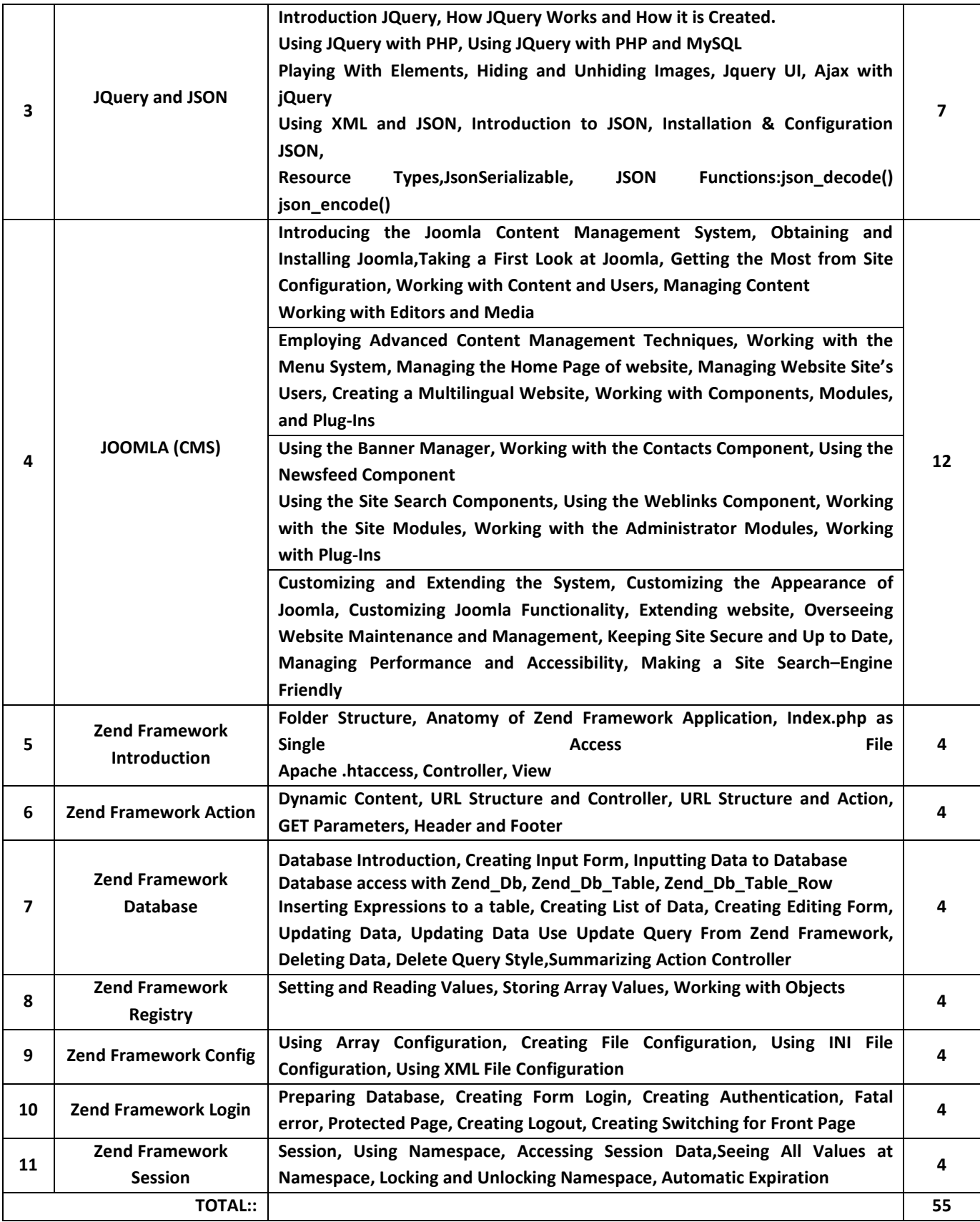

#### Learning Outcomes:

Upon successful completion of this course, a student should be able to:

- Describe the Document Object Model and use the DOM to dynamically alter aspects of web pages via the use of JavaScript in an industry approved way.
- Create a basic page that uses JavaScript to make dynamic calls to server-side scripts via the XMLHttpRequest object.
- Describe the structure of XML and JSON data and explain the advantages and usage of each data format.
- Install and use a JavaScript/AJAX toolkit similar to JQuery when creating AJAX applications.
- Use JavaScript/AJAX to access common web application programming interfaces (APIs), similar to the Google API, to complete useful web site tasks.

#### Teaching Methodology:

Revision, Paper Solving, Seminar, Expert Talk, MCQ Quiz, Viva Test, Programming test

#### Books Recommended:

- 1. "The Complete Reference PHP" McGraw Hill Professional Steven HolznerISBN:9780070223622
- 2. "Ajax, JavaScript and PHP" SamsTeachYourself Sams Publishing, Phil Ballard Michael Moncur ISBN:9780672329654
- 3. "The Official Joomla!™ Book" Jennifer Marriott Elin Waring, Addison WesleyPublishing
- 4. "Zend Framework 2.0 by Example Beginner's Guide"Krishna Shasankar V, Packt Publishing

#### Reference Books:

- 1 "Beginning PHP5, Apcahe, MySQL Web Development" Wrox Publication ISBN: 0-7645-5744-0
- 2 "PHP6 and MySQL® Bible" Wiley Publishing, Tim Converse and Joyce Park with Clark Morgan ISBN: 978- 0-470-38450-3
- 3 "HTML, JavaScript, DHTML and PHP" BPB Publishing, Ivan Bayross ISBN: 978-81-8333-008-4
- 4 "AJAX and PHP Building Responsive Web Applications", Packt Publishing ISBN:1-904811-82-5
- 5 "Beginning Ajax with PHP" From Novice to Professional Apress Publishing, Lee Babin ISBN:978-1-59059- 667-8